## **DYNPARM - Control Use of Dynamic Parameters**

This Natural profile parameter can be used to restrict the use of dynamic profile parameters outside of PROFILE and SYS profile parameter strings. It corresponds to the [NTDYNP](#page-1-0) macro in the parameter module NATPARM.

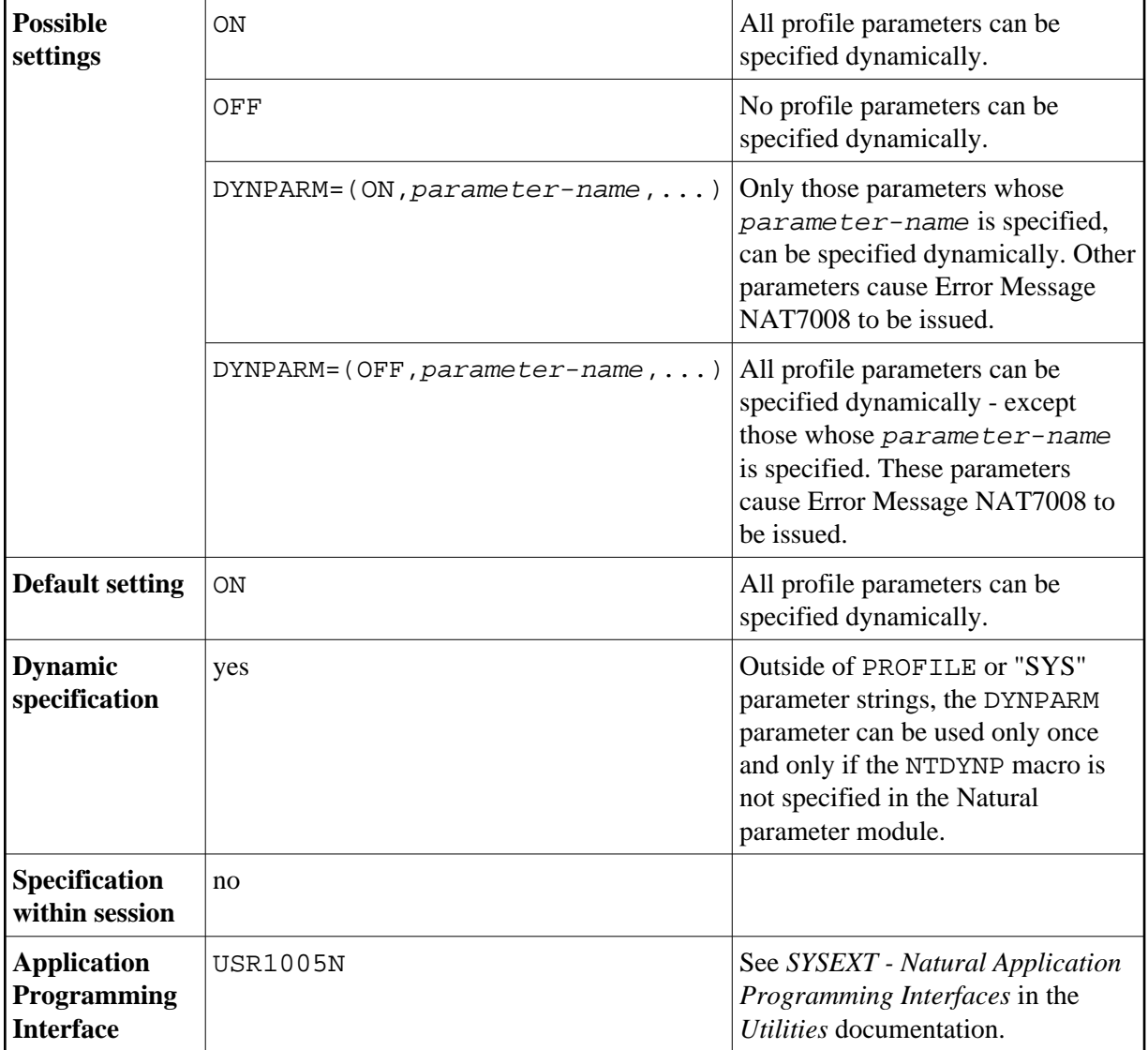

The parameter restrictions defined by DYNPARM (or the NTDYNP macro) do not apply within PROFILE or SYS profile parameter strings. If DYNPARM is used within PROFILE or SYS strings, it replaces any previous restrictions defined by DYNPARM or macro NTDYNP.

DYNPARM can be used only once within one string and should be placed at the end of it.

The following topics are covered below:

- <span id="page-1-0"></span>[DYNPARM Parameter Syntax](#page-1-1)
- [NTDYNP Macro Syntax](#page-1-0)
- [Examples](#page-1-0)

## <span id="page-1-1"></span>**DYNPARM Parameter Syntax**

The DYNPARM parameter is specified as follows:

DYNPARM=(ON,*parameter-name1,parameter-name2,...*)

or

DYNPARM=(OFF,*parameter-name1,parameter-name2,...*)

## **NTDYNP Macro Syntax**

The NTDYNP macro is specified as follows:

NTDYNP ON,*parameter-name1,parameter-name2,parameter-name3,...* NTDYNP *parameter-name4,parameter-name5,...*

...

or

```
NTDYNP OFF,parameter-name1,parameter-name2,parameter-name3,...
NTDYNP parameter-name4,parameter-name5,...
...
```
**Examples**

The example illustrates restricting of the dynamic parameters FNAT and FSEC. In the Natural parameter module NATPARM, the following parameter restriction should be defined:

NTPRM DBID=0,FNR=0 NTDYNP ON,PROFILE

Additionally, almost all parameter profiles could look like the following:

```
...,FNAT = (22, 7, PASSW),FSEC = (22, 9, PASSW),DYNPARM = (OFF, FNAT, FSEC)
```
If some special users are to be allowed to use all parameters including FNAT and FSEC, their parameter profiles could look like the following:

USER=(ADM1,ADM2),...,FNAT=(22,8),FUSER=(22,12),DYNPARM=(OFF,DUMMY)

This forces normal users to enter the PROFILE parameter as the first dynamic parameter. Subsequently, all parameters except FNAT and FSEC are allowed. Of course, the access to the parameter profile application SYSPARM must be restricted.